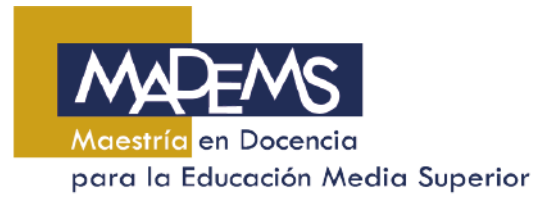

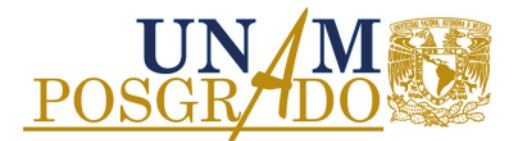

## **RÚBRICA DE EVALUACIÓN DE PRÁCTICA DOCENTE**

Con base en el acuerdo (Acuerdo 17/ 2018-6) del Comité Académico de la sesión 11 de junio de 2018, se enlistan los pasos a seguir para su implementación:

## **Profesor supervisor:**

**1.** Recibir la Rúbrica al inicio de la práctica docente del alumno MADEMS.

**2.** Llenar la Rúbrica de acuerdo al desempeño del alumno MADEMS durante su práctica docente.

**3.** Para llenar el área "Valoración del alumnado" que se encuentra en la Rúbrica, será necesario recabar la opinión de los alumnos de bachillerato los rubros que ahí se identifican.

**4.** Posteriormente, emitir una Evaluación global numérica de la práctica docente que realizó el alumno MADEMS.

**5.** Entregar al alumno MADEMS la Rúbrica ya completada.